## TRÁMITE DE INICIO DE PROYECTO DE INVERSIÓN

# **ACTIVIDADES DE CONSTRUCCIÓN Y VENTA DE INMUEBLES DEC. 329/016**

#### PLANILLA DE CONTRALOR

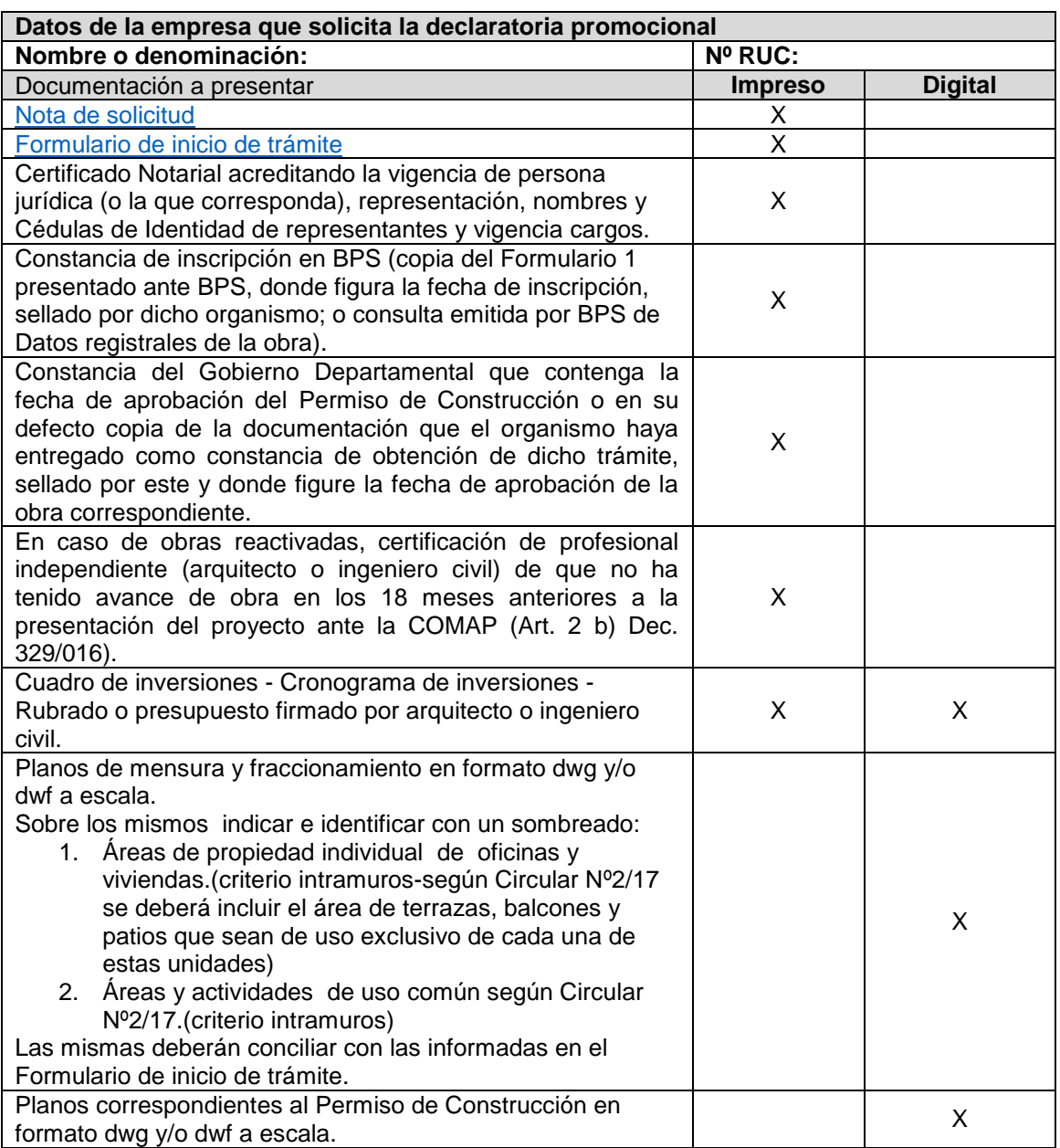

#### **Número de vías**

La documentación deberá ser presentada en 2 vías (cada vía deberá contener la documentación digital e impresa correspondiente).

**Requisitos de estar al día** (se verifican en Ventanilla Única previo al ingreso del trámite):

- Certificado Único de BPS
- Certificado Único de DGI

### **Lugar de presentación:**

Ventanilla Única de Inversiones – Rincón 518 Planta baja

#### **Por consultas:**

Vía email: unasep@mef.gub.uy Telefónicas: 1712 4401 Personalizadas: Rincón 518 Planta baja